# Package 'qsplines'

July 18, 2022

Type Package

Title Quaternions Splines

Version 1.0.0

Description Provides routines to create some quaternions splines: Barry-Goldman algorithm, De Casteljau algorithm, and Kochanek-Bartels algorithm. The implementations are based on the Python library 'splines'. Quaternions splines allow to construct spherical curves. References: Barry and Goldman [<doi:10.1145/54852.378511>](https://doi.org/10.1145/54852.378511), Kochanek and Bartels [<doi:10.1145/800031.808575>](https://doi.org/10.1145/800031.808575).

License GPL-3

URL <https://github.com/stla/qsplines>

BugReports <https://github.com/stla/qsplines/issues>

LinkingTo Rcpp, BH

Depends onion

Imports shiny, utils, Rcpp

Suggests rgl

Encoding UTF-8

RoxygenNote 7.2.0

NeedsCompilation yes

Author Stéphane Laurent [aut, cre], Matthias Geier [aut] (author of the Python library 'splines')

Maintainer Stéphane Laurent <laurent\_step@outlook.fr>

Repository CRAN

Date/Publication 2022-07-18 13:20:02 UTC

# R topics documented:

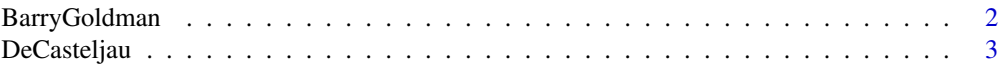

<span id="page-1-0"></span>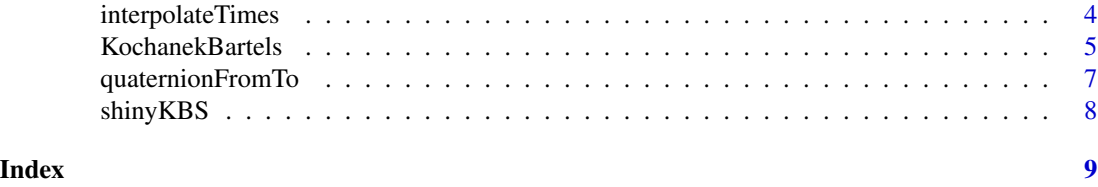

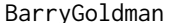

BarryGoldman *Barry-Goldman quaternions spline*

# Description

Constructs a spline of unit quaternions by the Barry-Goldman method.

#### Usage

```
BarryGoldman(keyRotors, keyTimes = NULL, n_intertimes, times)
```
# Arguments

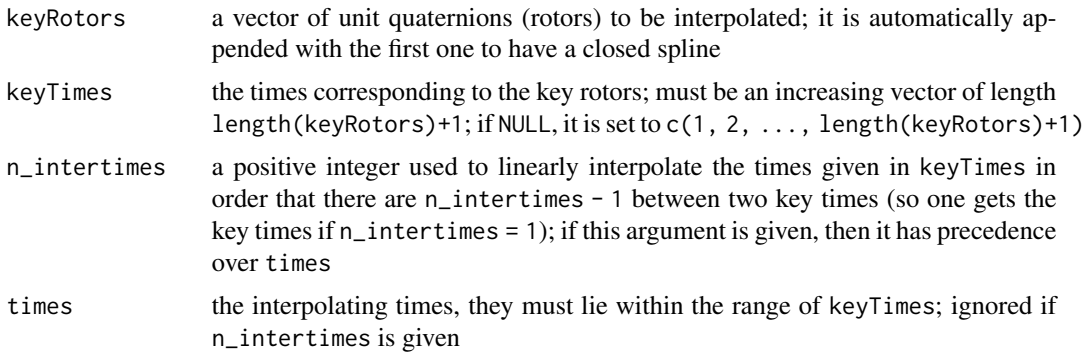

#### Value

A vector of unit quaternions with the same length as times.

# Note

The function does not check whether the quaternions given in keyRotors are unit quaternions.

# Examples

```
library(qsplines)
# Using a Barry-Goldman quaternions spline to construct
# a spherical curve interpolating some key points on
# the sphere of radius 5.
# helper function: spherical to Cartesian coordinates
sph2cart <- function(rho, theta, phi){
```
# <span id="page-2-0"></span>DeCasteljau 3

```
return(c(
   rho * cos(theta) * sin(phi),rho * sin(theta) * sin(phi),rho * cos(\phi h i)))
}
# construction of the key points on the sphere
keyPoints \leftarrow matrix(nrow = 0L, ncol = 3L)theta_\leq seq(0, 2*pi, length.out = 9L)[-1L]
phi <- 1
for(theta in theta_){
 keyPoints <- rbind(keyPoints, sph2cart(5, theta, phi))
 phi = pi - phi
}
n_keyPoints <- nrow(keyPoints)
# construction of the key rotors; the first key rotor is the
# identity quaternion and rotor i sends the first key point
# to the key point i
keyRotors <- quaternion(length.out = n_keyPoints)
rotor <- keyRotors[1L] <- H1
for(i in seq_len(n_keyPoints - 1L)){
 keyRotors[i+1L] <- rotor <-
   quaternionFromTo(
     keyPoints[i, ]/5, keyPoints[i+1L, ]/5
    ) * rotor
}
# Barry-Goldman quaternions spline
rotors <- BarryGoldman(keyRotors, n_intertimes = 10L)
# construction of the interpolating points on the sphere
points \leq matrix(nrow = 0L, ncol = 3L)
keyPoint1 <- rbind(keyPoints[1L, ])
for(i in seq_along(rotors)){
 points <- rbind(points, rotate(keyPoint1, rotors[i]))
}
# visualize the result with the 'rgl' package
library(rgl)
spheres3d(0, 0, 0, radius = 5, color = "lightgreen")
spheres3d(points, radius = 0.2, color = "midnightblue")
spheres3d(keyPoints, radius = 0.25, color = "red")
```
DeCasteljau *Spline using the De Casteljau algorithm*

#### **Description**

Constructs a quaternions spline using the De Casteljau algorithm.

# Usage

```
DeCasteljau(
  segments,
  keyTimes = NULL,
 n_intertimes,
  times,
  constantSpeed = FALSE
)
```
# Arguments

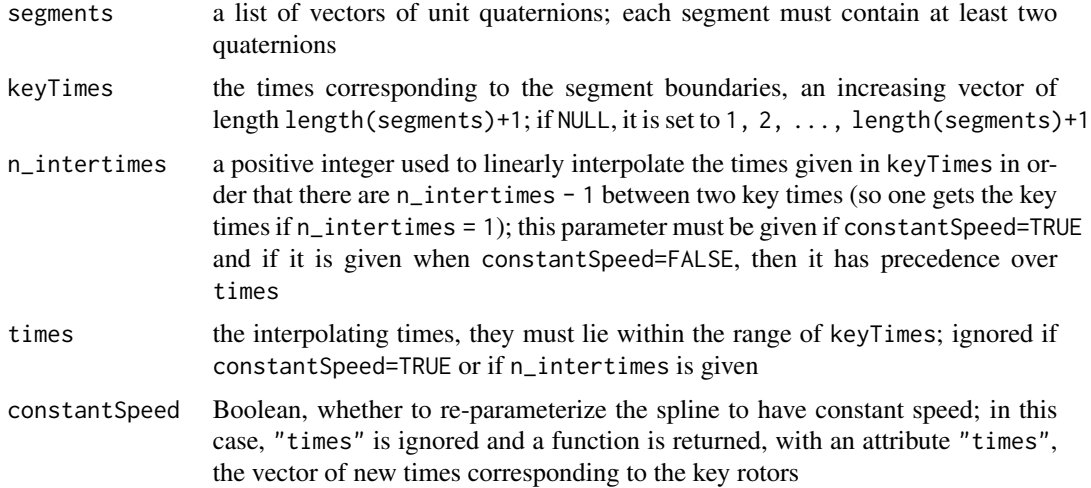

#### Value

A vector of quaternions whose length is the number of interpolating times.

#### Note

This algorithm is rather for internal purpose. It serves for example as a base for the [Konachek-](#page-4-1)[Bartels](#page-4-1) algorithm.

interpolateTimes *Interpolate a vector of times*

# Description

Linearly interpolate an increasing vector of times. This is useful to deal with the quaternions splines.

# Usage

```
interpolateTimes(times, n, last = TRUE)
```
<span id="page-3-0"></span>

# <span id="page-4-0"></span>KochanekBartels 5

# Arguments

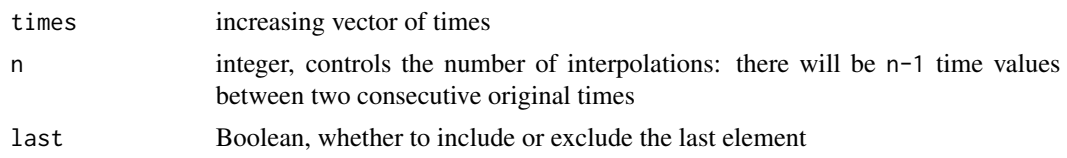

# Value

A vector, a refinement of the times vector.

# Examples

```
library(qsplines)
interpolateTimes(1:4, n = 3)
interpolateTimes(c(1, 2, 4), n = 3)
```
<span id="page-4-1"></span>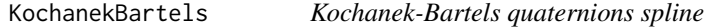

# Description

Constructs a quaternions spline by the Kochanek-Bartels algorithm.

# Usage

```
KochanekBartels(
  keyRotors,
 keyTimes = NULL,
  tcb = c(0, 0, 0),times,
  n_intertimes,
  endcondition = "natural",
  constantSpeed = FALSE
)
```
# Arguments

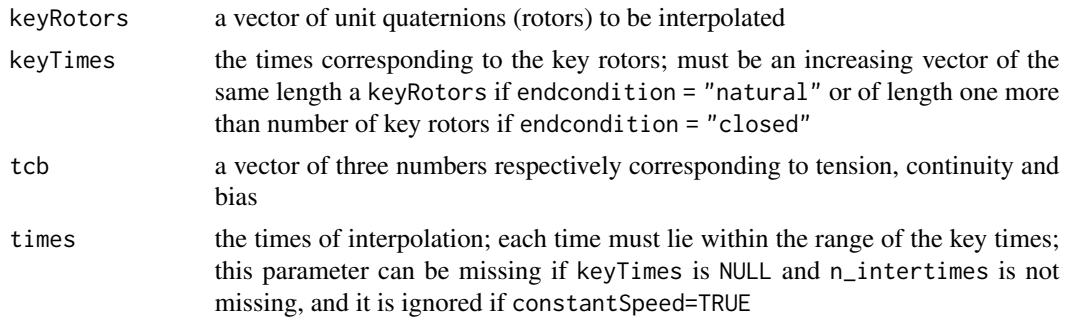

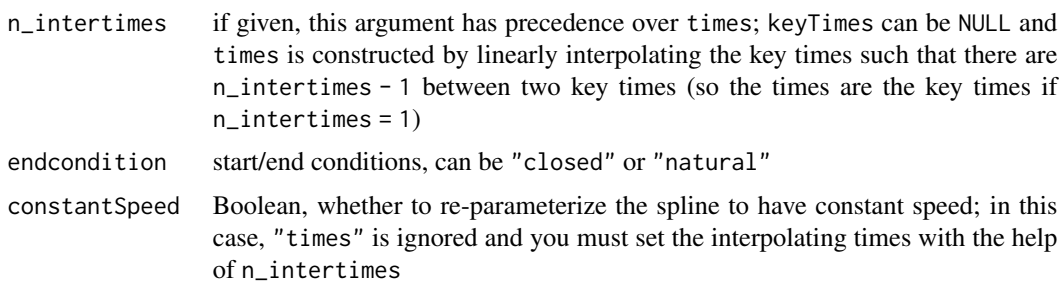

#### Value

A vector of quaternions having the same length as the times vector.

#### **Note**

The algorithm with constant speed is very slow.

#### Examples

```
library(qsplines)
# Using a Kochanek-Bartels quaternions spline to construct
# a spherical curve interpolating some key points on the
# sphere of radius 5
# helper function: spherical to Cartesian coordinates
sph2cart <- function(rho, theta, phi){
  return(c(
   rho * cos(theta) * sin(phi),
   rho * sin(theta) * sin(phi),rho * cos(phi)
 ))
}
# construction of the key points on the sphere
keyPoints \leq matrix(nrow = 0L, ncol = 3L)theta_\leq seq(0, 2*pi, length.out = 9L)[-1L]
phi \leq -1.3for(theta in theta_){
  keyPoints <- rbind(keyPoints, sph2cart(5, theta, phi))
  phi = pi - phi
}
n_keyPoints <- nrow(keyPoints)
# construction of the key rotors; the first key rotor
# is the identity quaternion and rotor i sends the
# key point i-1 to the key point i
keyRotors <- quaternion(length.out = n_keyPoints)
rotor <- keyRotors[1L] <- H1
for(i in seq_len(n_keyPoints - 1L)){
 keyRotors[i+1L] <- rotor <-
    quaternionFromTo(
```
# <span id="page-6-0"></span>quaternionFromTo 7

```
keyPoints[i, ]/5, keyPoints[i+1L, ]/5
    ) * rotor
}
# Kochanek-Bartels quaternions spline
rotors <- KochanekBartels(
  keyRotors, n_intertimes = 25L,
  endcondition = "closed", tcb = c(-1, 5, 0)\lambda# construction of the interpolating points on the sphere
points <- matrix(nrow = 0L, ncol = 3L)
keyPoint1 <- rbind(keyPoints[1L, ])
for(i in seq_along(rotors)){
  points <- rbind(points, rotate(keyPoint1, rotors[i]))
}
# visualize the result with the 'rgl' package
library(rgl)
spheres3d(0, 0, 0, radius = 5, color = "lightgreen")spheres3d(points, radius = 0.2, color = "midnightblue")spheres3d(keyPoints, radius = 0.25, color = "red")
```
quaternionFromTo *Quaternion between two vectors*

#### Description

Get a unit quaternion whose corresponding rotation sends  $u$  to  $v$ ; the vectors  $u$  and  $v$  must be normalized.

#### Usage

```
quaternionFromTo(u, v)
```
#### **Arguments**

u, v two unit 3D vectors

#### Value

A unit quaternion whose corresponding rotation transforms u to v.

#### Examples

```
library(qsplines)
u \leftarrow c(1, 1, 1) / sqrt(3)v \leq c(1, 0, 0)q <- quaternionFromTo(u, v)
rotate(rbind(u), q) # this should be v
```
<span id="page-7-0"></span>

# Description

Run a Shiny app which demonstrates the Kochanek-Bartels spline.

# Usage

shinyKBS()

# Value

No value returned.

# <span id="page-8-0"></span>Index

BarryGoldman, [2](#page-1-0)

DeCasteljau, [3](#page-2-0)

interpolateTimes, [4](#page-3-0)

KochanekBartels, [5](#page-4-0) Konachek-Bartels, *[4](#page-3-0)*

quaternionFromTo, [7](#page-6-0)

shinyKBS, [8](#page-7-0)